## CDO Reference Card

Climate Data Operators Version 1.2.0 August 2008 pardes Parameter description<br>griddes Grid description Grid description zaxisdes Z-axis description vct Vertical coordinate table  $Syntax < *operator* > ifile$ 

Syntax  $\vert$  < *operator* > ifiles ofile

Uwe Schulzweida Max-Planck-Institute for Meteorology

http://www.mpimet.mpg.de/cdo

File operations

copy Copy datasets cat Concatenate datasets

replace Replace variables

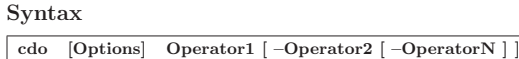

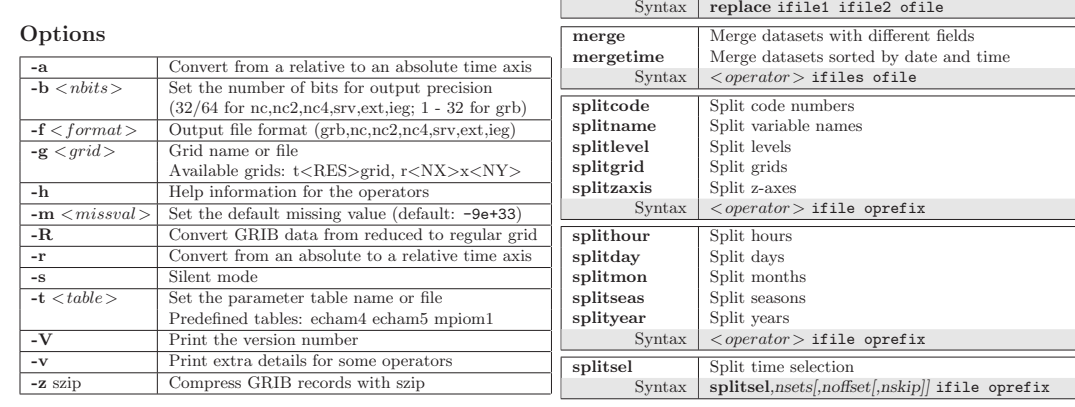

## Operators

## Information

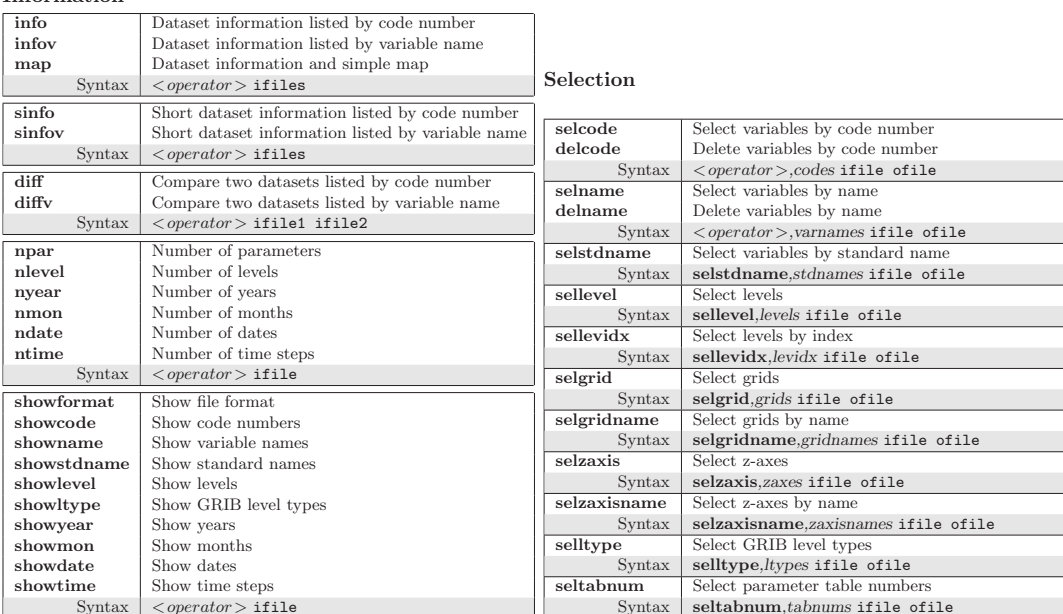

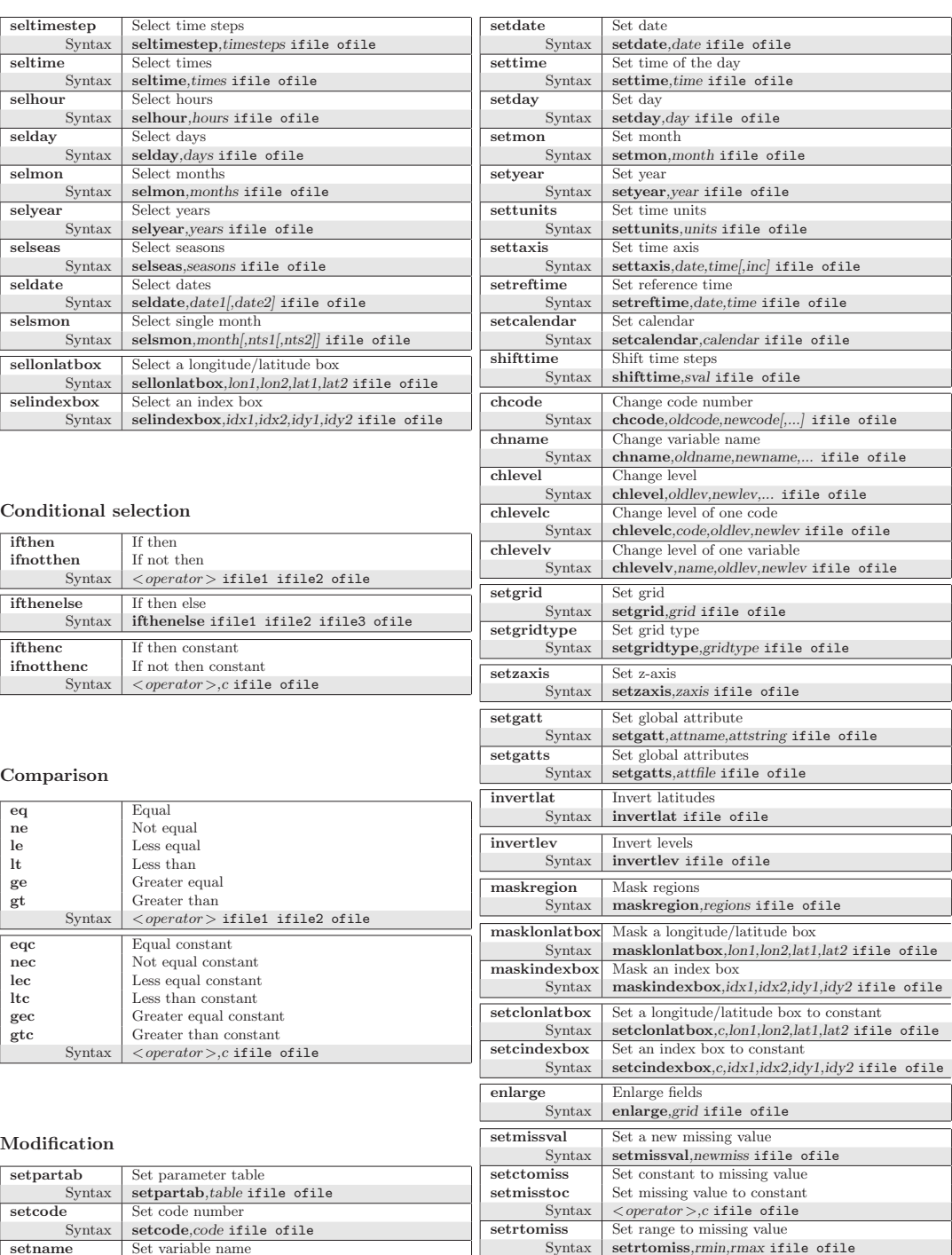

setname Set variable name

setltype Syntax Stetltype, ltype if ile

setlevel Set level

 $Syntax$  setname, name ifile ofile

 $Syntax$  setlevel, level ifile ofile

 $\mathbf{s}$  setltype, *ltype* ifile ofile

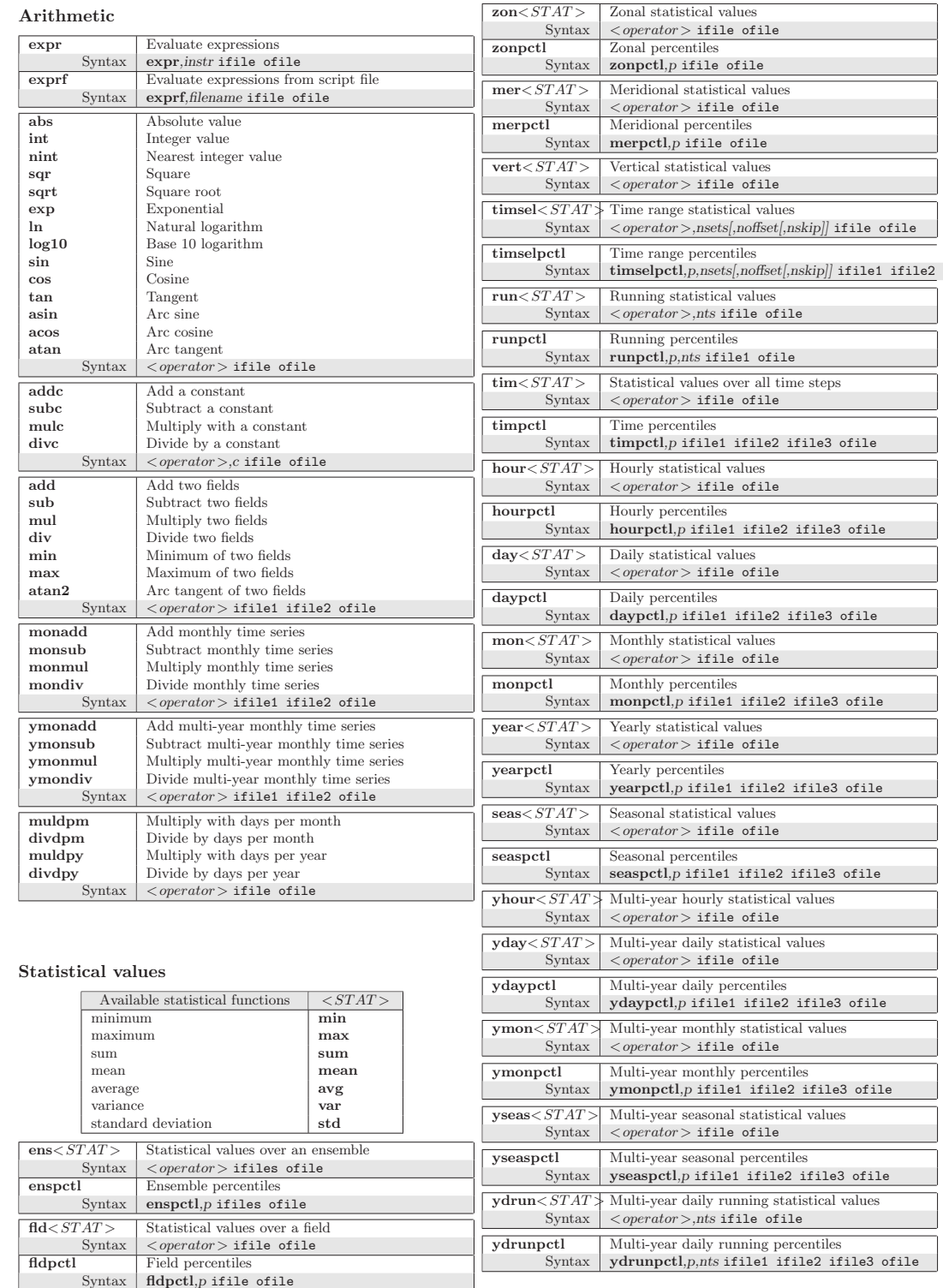

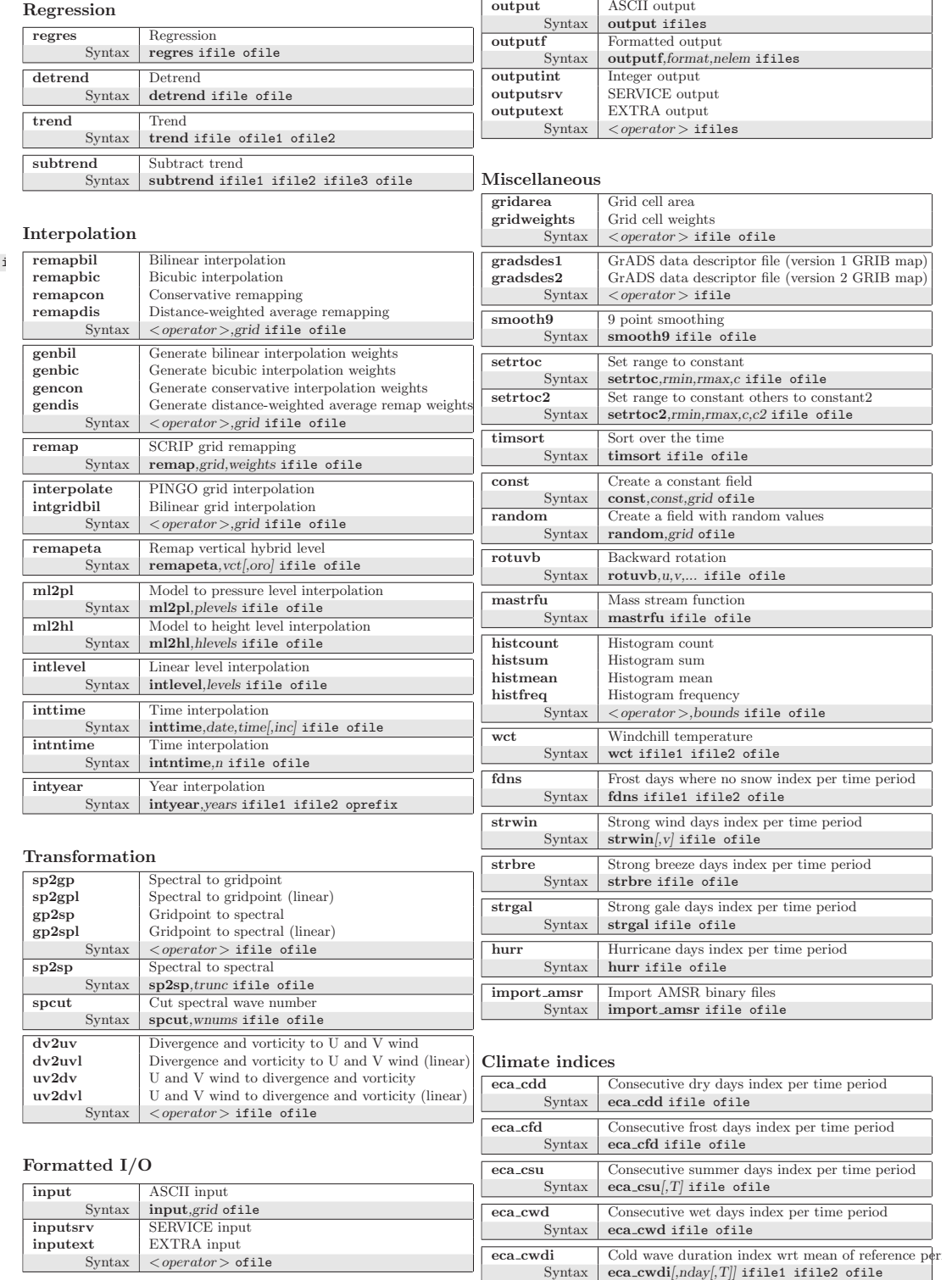

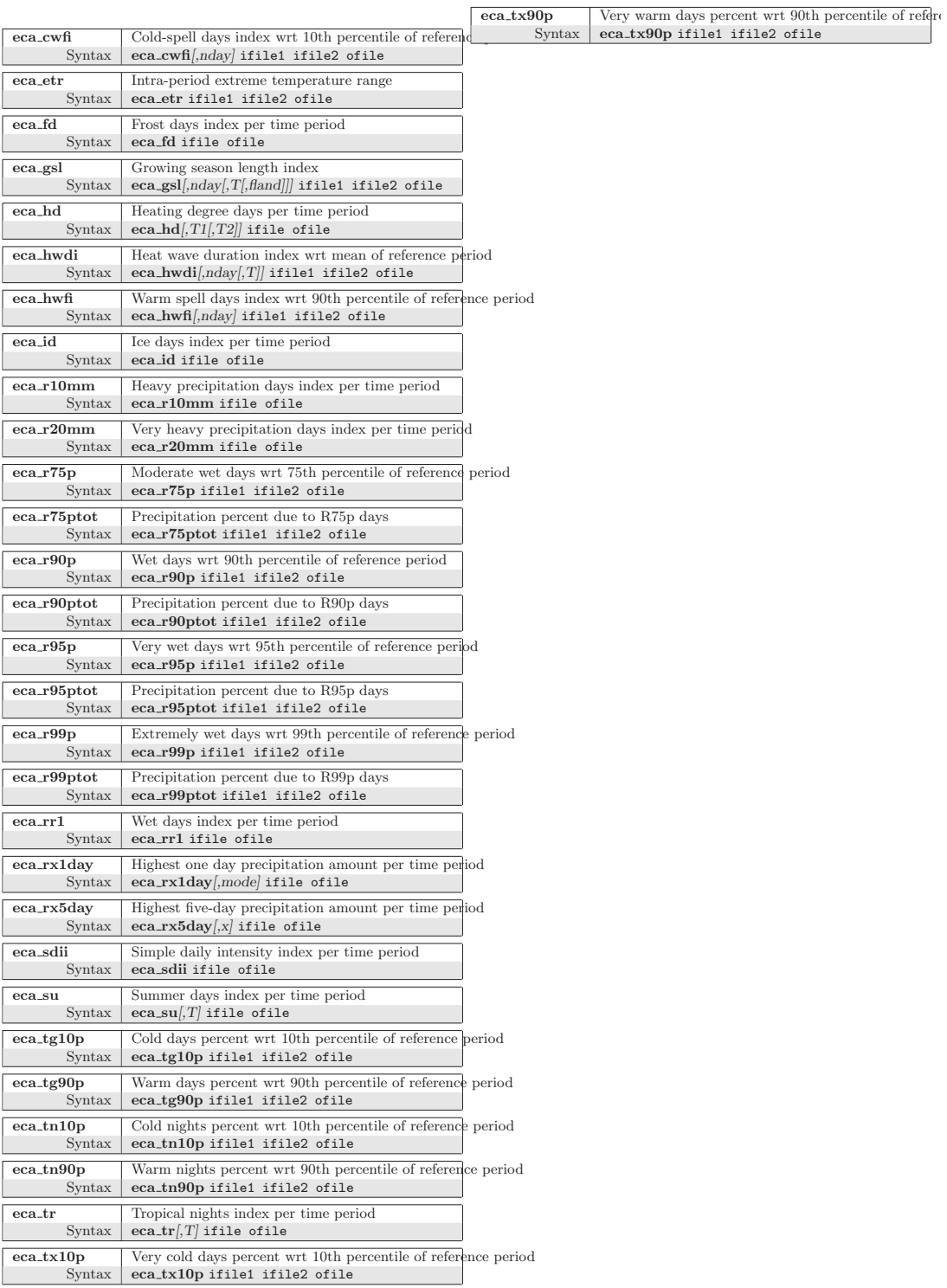